Smart Integration Express Download PC/Windows

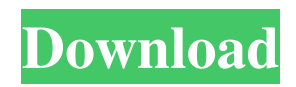

# **Smart Integration Express Crack + License Key Full [Mac/Win]**

HL7 Integration is a front-end for the web services of HL7, which helps you automatically create interfaces and define rule sets to translate HL7 data into formats other business systems can understand. Since its release in April of 2011, this innovative interface has managed to develop a very large, enthusiastic community of users who share their experiences in the HL7 Integration forum. Additionally, you can also configure your interface and rule sets using the Smart Integration Designer (Smart Designer), which will have an important impact on the quality of your solution as it will increase the interface quality to a whole new level. Support for both.NET and Java Smart Integration Studio (Smart Studio) offers support for.NET applications as well as Java tools via the Web Service Remote Object (WSRO) package. No matter what operating system you're using, you'll be able to benefit from its excellent user-friendly interface and multi-platform support. And if you are using Visual Studio or Eclipse, your developers will also be able to fully benefit from its multi-platform support via the.NET Core Architect and Java Runtime Environment plugins. You can download and get started with the application by visiting the official site, or by downloading it from the Support forum. In this post, we will show you how to integrate Eftp in ConnectWise with QuickBooks Online app to sync your QuickBooks data. This integration gives you the ability to synchronize the data between connected entities on two platforms. You can also convert your billing and tracking information data from QuickBooks Online to Eftp and vice versa from Eftp to QuickBooks Online. Amazon sales channel is a new type of sales channel, which can dramatically change your business model. Through Amazon sales channel, business can sell their products or services online through Amazon website. Amazon sales channel is a new type of sales channel, which can dramatically change your business model. Through Amazon sales channel, business can sell their products or services online through Amazon website. Anybusiness can open the Amazon online sales channel and sell their products through this online sales channel. The selling price and stock price for the sellers increase. The market share of the market and the profit also increase. It may also be a new source of profit to many small businesses. Therefore, many small businesses try to develop and expand their Amazon store. If a small business already sells products and services through Amazon, they can also open their own Amazon store. Gantt chart excel compatible tool for creating project manager is a G

### **Smart Integration Express Crack PC/Windows**

Access and integrate vital health information with zero manual effort. Anytime, anywhere with a single interface What's more, HL7 is a standard that's supported by most in healthcare, making it a vital tool in the proper handling of patient data and a very valuable asset for doctors, nurses, allied healthcare professionals and even patients. Given all that, why isn't it more popular in a business environment? As an innovative tool, Smartie is promising: simple to use, highly customizable, and only requires a single interface on the same computer. Besides, it comes with the HL7 Toolkit, a library with a wide range of tools that are already integrated and ready for action. Based on the provided interface, you can explore the database operations, create queries, import and export records, send messages to your choice of recipients and even check the status of HL7 processing reports and statistics. If that's not enough, you can even export an HL7 archive to a.zip file and save it to your computer. However, this tool really shines when it comes to automatic HL7 data extraction using automatic HL7 parsers. If your job is translating HL7 messages between the hospital and the doctors' offices, there's no need to manually look through the messages. You can create one parsing tool and use it for all the incoming messages. Smartie will automatically find your parsing tool and import the messages into the database. How to unzip Smartie Once you've downloaded the archive, double-click it to decompress the archive and open the Smartie application. Next, run the app. If it doesn't open, check that the file is associated with the application and double-click it to open the application The next step is to load one of the provided solutions (see the guide above for more information) and run it. Smartie Features Create your own HL7 interface and applications Developer Julian Koch Date Updated Interface date 2019-07-20 Platform x64 Language C License Commercial Technical Support no Documentation yes How to activate the application? You can download, start and run the setup in any of the following ways: Download the installer file from the link provided here and run the installer. When asked to 09e8f5149f

## **Smart Integration Express Crack [Win/Mac]**

Click the Download button on the page to start downloading the standalone app. Please use these instructions to install Smart Integration Express on your computer. If your PC is already set up to use the.NET Framework, just press the Download button and the setup files will start to install the program on your computer. Next, you will see the installation wizard. Choose to allow the setup files to install the program on your computer. When setup is complete, start the Smart Integration Express program to run and test it. The file, license and documentation information is located at the bottom of the main application window. If you have a Smart Integration Express product key, enter it in the license field. Enter a name for your integrated system in the name field. This name should be unique, as it is used to identify your integrated system in the HL7 Integration editor and on the form template. Select the folder where you want to install Smart Integration Express. Select where you want to store the program's data and components. This includes settings and service data for your integrated system. Select where you want to store reference data and templates for Smart Integration Express. Select a folder for Smart Integration Express' tools and examples data. Click the OK button to confirm the selection. Next, when you complete the steps above, press the Finish button to begin installation of Smart Integration Express. Choose to accept the terms and conditions for use of this software. When you are finished with the installation process, press the Finish button to complete the setup process. For more information about Smart Integration Express, visit NOTE: This information is intended for use by administrators only. Important Microsoft does not warrant that this information is complete or accurate, and it may be incomplete or incorrect. Microsoft may also make changes to this information. You may have received this information directly from Microsoft or from the software publisher. If you received this information directly from Microsoft, please note that the information may be different than the information that Microsoft provides to a publisher. The information may be subject to change without notice.Data's voice: SMEs are the backbone of the digital economy Fortum will invest more than EUR 150 million in next generation energy solutions by 2020, boosting Finnish SME sector These days, thanks to data, the entrepreneur's task is to come up with

#### **What's New In?**

Here's a description of the product, we'd like to give you the opportunity to inform you about and make you find the product yourself. Highlights: - Fully integrated, all in one package - Perform HL7 SOAP and REST calls - Manage all documents and HL7 messages - Perform all HL7 operations, such as client event processing, server event processing, message adding and removing, and some others - Perform manual or automated updating of HL7 data - Append and/or update HL7 documents using templates - Perform HL7 processing operations through message events - Perform HL7 parsing operations through message events - Support common HL7 SOAP message protocols: SOAP, SOAP-XML and SOAP-XML-Schema - Support Common HL7 REST message protocols: REST, REST-JSON, REST-XML and REST-XML-Schema - Perform HTTP POST and GET requests - Perform POP3 and IMAP4 operations - Perform WS-\* operations - Store HL7 documents or messages in a local database, or upload HL7 documents and messages to remote servers - Apply all available HL7 processing templates to HL7 messages - Perform all available HL7 operations for a given HL7 version, based on templates - Support new HL7 messages and new HL7 document types - Perform selection and extraction of particular HL7 messages from entire document repository - Support all HL7 standard document types: - HL7 CDA - HL7 FMA - HL7 FHIR - HL7 FHIR REST - HL7 HL7 RIM - HL7 SDL - HL7 VARD - HL7 XML - HL7 XSD - HL7 XSD 1.1 - HL7 XSD 1.1 REST - HL7 XSD 1.2 - HL7 XSD 1.2 REST - HL7 XSD 1.3 - HL7 XSD 1.3 REST - HL7 XSD 1.4 - HL7 XSD 1.4 REST - HL7 XSD 1.5 - HL7 XSD 1.5 REST - HL7 XSD 1.6 - HL7 XSD 1.6 REST - HL7 XSD 1.7 - HL7 XSD 1.7 REST - HL7 XSD 1.8 - HL7 XSD 1.8

# **System Requirements For Smart Integration Express:**

\* Please note that you can adjust the sound settings in the Options menu. \* Processor is recommended at least Pentium III 800 MHz or better \* For X-Fi sounds, a DirectX 9 compatible sound card is recommended. \* Graphics card should support DirectX 8 and OpenGL 2.0 or better (Windows Vista with NVIDIA Geforce 8 Series

<https://www.greatescapesdirect.com/2022/06/nxg-logic-instructor-latest/> <https://thevkinfo.com/wp-content/uploads/2022/06/youhil.pdf> [https://colored.club/upload/files/2022/06/Y4qzRw5ctqXqNondMHyR\\_08\\_bf1ba522fd608c5a30ee604dab895a0c\\_file.pdf](https://colored.club/upload/files/2022/06/Y4qzRw5ctqXqNondMHyR_08_bf1ba522fd608c5a30ee604dab895a0c_file.pdf) <https://biodashofficial.com/aurora-330-crack-activation-april-2022/> <https://sltechraq.com/textpipe-lite-1-3-1-crack-product-key-full-download-for-windows/> [https://www.tamtadinda.com/wp](https://www.tamtadinda.com/wp-content/uploads/2022/06/EasyWrappe_Calculator__Crack__Free_Download_For_PC_Final_2022.pdf)[content/uploads/2022/06/EasyWrappe\\_Calculator\\_\\_Crack\\_\\_Free\\_Download\\_For\\_PC\\_Final\\_2022.pdf](https://www.tamtadinda.com/wp-content/uploads/2022/06/EasyWrappe_Calculator__Crack__Free_Download_For_PC_Final_2022.pdf) <https://concretolt.ro/advert/displaymagician-8-1-3-19-crack-x64/> <http://insenergias.org/?p=2548> <https://marijuanabeginner.com/?p=70792> [https://supportlocalbiz.info/wp-content/uploads/2022/06/Planet\\_Big\\_Moon.pdf](https://supportlocalbiz.info/wp-content/uploads/2022/06/Planet_Big_Moon.pdf) <https://www.indiecongdr.it/wp-content/uploads/2022/06/fergzolt.pdf> <http://www.divinejoyyoga.com/2022/06/08/html-editor-crack-free-2022/> <http://www.zebrachester.com/fat-jar-eclipse-plugin-crack-with-license-key-april-2022/> [http://www.rossotamarindo.com/wp-content/uploads/2022/06/Fotor\\_For\\_Windows\\_10\\_81\\_\\_Serial\\_Number\\_Full\\_Torrent.pdf](http://www.rossotamarindo.com/wp-content/uploads/2022/06/Fotor_For_Windows_10_81__Serial_Number_Full_Torrent.pdf) <https://theblinkapp.com/site-visualizer-free-crack-keygen/> [https://secureservercdn.net/160.153.138.105/7be.830.myftpupload.com/wp](https://secureservercdn.net/160.153.138.105/7be.830.myftpupload.com/wp-content/uploads/2022/06/ScopeFIR__Crack_WinMac_Final_2022.pdf?time=1654657302)[content/uploads/2022/06/ScopeFIR\\_\\_Crack\\_WinMac\\_Final\\_2022.pdf?time=1654657302](https://secureservercdn.net/160.153.138.105/7be.830.myftpupload.com/wp-content/uploads/2022/06/ScopeFIR__Crack_WinMac_Final_2022.pdf?time=1654657302) [https://murmuring-island-42762.herokuapp.com/Write\\_Nepali.pdf](https://murmuring-island-42762.herokuapp.com/Write_Nepali.pdf) [https://www.extremo.digital/wp](https://www.extremo.digital/wp-content/uploads/2022/06/My_WIFI_Router__Crack_With_License_Key_3264bit_Updated_2022.pdf)[content/uploads/2022/06/My\\_WIFI\\_Router\\_\\_Crack\\_With\\_License\\_Key\\_3264bit\\_Updated\\_2022.pdf](https://www.extremo.digital/wp-content/uploads/2022/06/My_WIFI_Router__Crack_With_License_Key_3264bit_Updated_2022.pdf) <https://vpn-easy.com/ipixsoft-flash-gallery-factory-7-3-2-1-crack-free-2022/> <https://csermoocf6ext.blog/2022/06/08/resultant-wave-crack-free-mac-win-2022/>